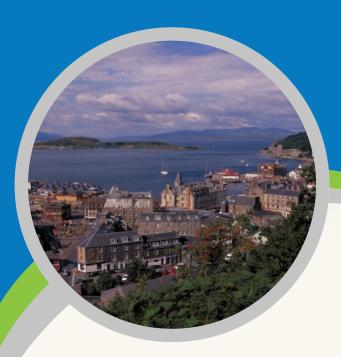

#### **GET COMMUNICATING**

Scotland's Environment website provides you with the latest environmental news and updates, including from our partners.

You can subscribe to the e-newsletter and find useful information and keep updated through social circles.

Follow Scotland's Environment website on twitter @ScotEnvironment

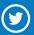

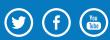

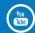

©Lorne Gill/SNH

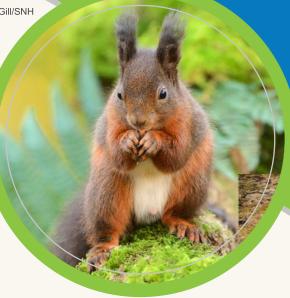

Share your favourite images of Scotland's fantastic environment through INSTAGRAM by simply tagging your photos with #ScotEnvironment.

Feedback and ideas on how the website and tools can be improved is always welcome. Get in touch by using the email form in the Contact Us section of the website.

Contact us at www.environment.scotland.gov.uk

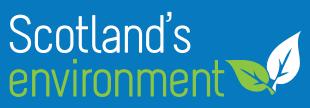

Gateway to everything you want to know about Scotland's environment

Get Informed, Get Interactive, Get Involved, **Get Learning, Get Communicating** 

> Get the most from Scotland's Environment website

www.environment.scotland.gov.uk

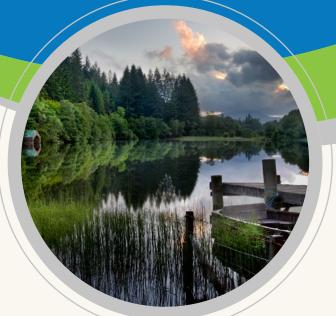

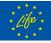

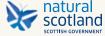

# **GET INFORMED**

Scotland's Environment website is the exclusive home to Scotland's State of Environment report. Written by some of our leading environmental experts, it provides the most comprehensive, impartial assessment of Scotland's environment and how it is changing based on the latest data from a wide range of sources.

The report considers current and future threats and what is being done to address these. Users can also view and interact with indicators and data that are used to inform the State of Environment assessments.

The report is designed as a live document with new information and data added to the website as they become available.

Site visitors are encouraged to help shape the report's content by submitting comments and feedback.

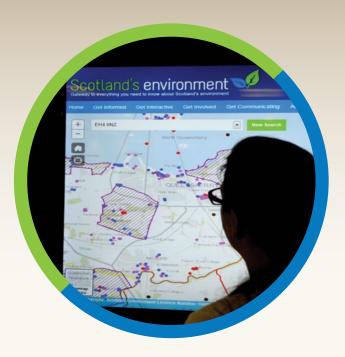

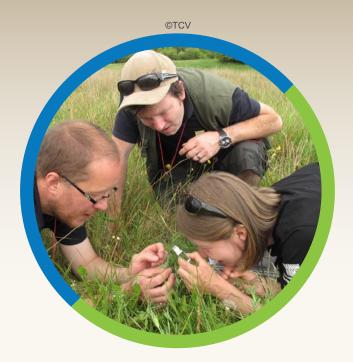

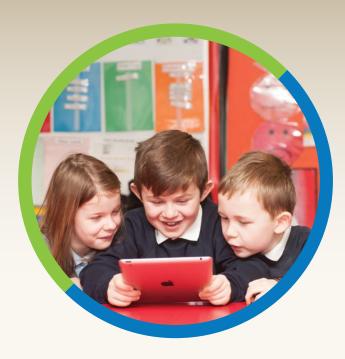

## **GET INTERACTIVE**

Scotland's Environment website provides links to useful data visualisation and mapping tools, environmental resources and games. These help turn complex scientific data into information that is easier to interact with and understand. Among the various innovative tools that continue to be developed are:

- Interactive Map Search map-based tools allow you to draw areas of interest on a map and then search and view the environmental features that fall within or close to their boundary.
- Map View search and view any combination of different environmental data sets using different base map options, including aerial photography.
- Discover Data tools convert complex scientific data into more interactive and easy to understand information and graphs for a range of environmental topics.

#### **GET INVOLVED**

Scotland's Environment website isn't just about helping you find information and data. We need members of the public to get involved and help gather data and information that will improve our understanding of what's changing in the environment around us. We also want to encourage people to participate in hands-on activities to improve their local environment:

- Project Finder will help voluntary organisations promote their projects and allow volunteers to find activities they are interested in.
- · Recommended mobile apps to use when out and about.
- A toolkit to help set up environmental monitoring or action projects.
- Big Discussion pages to talk about the environment and issues of interest, with specific forums for young people.

## **GET LEARNING**

Scotland's Environment website can help learners and practitioners with maps, data, resources and useful links – all of which have been matched with the *Curriculum for Excellence* and National Qualifications.

Information is organised within easy-to-understand topics to help you find what you need easily.

Get Learning also gives young people the opportunity to share their own images and thoughts about the environment. Instagram posts using #GetLearningScot scroll across the bottom of each page, allowing young people to engage with their local environment, share ideas and ask questions.

You'll also find a list of mobile apps and citizen science projects and surveys for each topic to help encourage young people to get involved with their own environment.

Visit www.environment.scotland.gov.uk